#### **CFGFPDF RIVIÈRE-DU-LOUP** Sciences humaines – Loisir – Gestion – Éducation à l'enfance **BIBLIOTHÈOUE** Communication – Langues J'ai besoin... de préciser une d'articles de revues notion, l'emploi d'un de livres ou de d'information de me familiariser d'intérêt général, de données d'actualité mot ou de varier mes films documentaires professionnelles et statistiques avec mon sujet (articles de journaux) termes de recherche sur mon sujet scientifiques J'utilise... J'utilise... J'utilise... J'utilise... J'utilise... J'utilise... J'utilise... J'utilise... **R**  $\bigtriangleup$ koha eJ UNIVERSALIS **EUREKA UNIVERSALIS SDY** REPÈRE le.Perir e .edu **RODERT Data Pays REE LIBRARY SYST CAIRN**.INFO Britannica **SCHOLARVOX IF RODERT CAIRN**.INFO L'ENCYCLOPÉDIE<br>CANADIENNE érudit Statistique Canada<sup>1</sup> **&Collins** Institut<br>de la statistique LE DICTIONNAIRE<br>Visuel scolaire **HISTOIRE COLO CO** Québec **El la** À LA CARTE **Pour aller plus loin… PERSPECTIVE** Tous les [outils](https://www.cegeprdl.ca/grand-public/bibliotheque/outils-de-recherche/) 高 **TERMIUM Plus® MONDE** de [recherche](https://www.cegeprdl.ca/grand-public/bibliotheque/outils-de-recherche/)

Adapté de : Aide-mémoires à télécharger. Cégep de Saint-Laurent. https://biblio.cegepsl.qc.ca/aide-memoires/

# Aide-mémoire - Pour savoir où chercher!

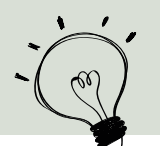

#### **Utiliser l'astérisque à la fin d'un mot \***

L'astérisque permet de rechercher tous les mots ayant une même racine. (minist\* permet de trouver ministre, ministres, ministère, etc. )

### **Rechercher plusieurs mots apparentés avec l'opérateur logique OU/OR**

Nutrition OU alimentation trouve des documents qui contiennent un de ces deux mots ou les deux.

#### **Combiner des termes avec l'opérateur logique ET/AND, pour préciser la recherche**

Darwin ET biographie trouve des documents qui contiennent ces deux mots.

#### **Rechercher une expression exacte grâce aux guillemets**

Permet de retrouver une suite de mots ou encore une phrase précise. "Développement durable" trouve des documents qui contiennent ces deux mots lorsqu'ils sont côte à côte.

#### **Utilisez les parenthèses ( )**

Permettent de grouper les éléments d'une équation de recherche pour imposer un ordre de traitement : (internet ou écran) et bébé recherche d'abord les documents qui contiennent le mot internet ou le mot écran et sélectionne parmi ceux-ci ceux qui contiennent également le mot bébé.

**Pour éviter le plagiat, citer ses sources c'est important!** L'essentiel d'une description de source dans une bibliographie en style APA c'est :

Qui. (Quand). *Quoi*. Où. Ex. : Bayard, P. (2000). *Comment améliorer les œuvres ratées ?* Éditions de Minuit. Tous les détails dans l'Outil [bibliographique](https://mondiapason.ca/fichiers/OutilBibliographique/index_APA.php) Diapason!

# Quelques trucs ! Les critères d'évaluation d'une source de qualité

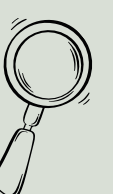

[Fiabilité](https://mondiapason.ca/ressource/evaluer-ses-sources-avec-6-criteres-simples-niveau-collegial/) de la source 1

Qui <sup>a</sup> publié le document? L'éditeur est-il réputé? Est-ce une publication gouvernementale?

## Validité

Est-ce que les sources sont citées? Y a-t-il une bibliographie?

3

5

# Exactitude

S'agit-il d'approximations ou de valeurs exactes? <sup>Y</sup> a-t-il des erreurs d'orthographe ou de grammaire?

# Crédibilité de l'auteur

Est-il fiable ? Existe-t-il vraimen<sup>t</sup> ? Le domaine d'étude de l'auteur est-il lié <sup>à</sup> un aspect de mon sujet ?

Objectivité

Vérifier la vocation du site. Est-ce une satire ? Est-ce que le langage est neutre ou <sup>y</sup> a-t-il des biais?

### Actualité

Est-ce qu'il <sup>y</sup> <sup>a</sup> une date ? Est-ce assez récent ? Est-ce que l'information est toujours d'actualité ?

Adapté par la bibliothèque du Cégep de Rivière-du- Loup de : Évaluer ses sources avec 6 critères simples. Diapason. <https://mondiapason.ca/ressource/evaluer-ses-sources-avec-6-criteres-simples-niveau-collegial/>

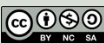

4

2

6